# **SQL-Abfragen für das Robotron-EDM-System**

In diesem Kurs lernen Sie, wie Sie mit hilfe des SELECT-Befehls eigene Reports erstellen können.

Im **robotron\*ecount** und **robotron\*esales** stehen zahlreiche Möglichkeiten für Reports zur Verfügung. Ein Teil dieser Auswertungen kann durch den Nutzer mit Hilfe von SELECT-Kommandos eigenständig und flexibel gestaltet werden. In diesem Kurs werden die Grundlagen des SELECT-Befehls anhand des Robotron-EDM-Datenmodells vermittelt. Die Teilnehmer erstellen Reports in Form von SQL-Anfragen. Das SELECT-Kommando wird auch im administrativen Bereich für Monitoring und Konsistenzprüfungen verwendet. Dauer: 2 Tage

#### **Teilnehmerkreis**

Robotron-EDM-Anwender in den Fachabteilungen

#### **Erforderliche Vorkenntnisse**

- **colbotron\*ecount** für Netzbetreiber Grundlagen
- **robotron\*esales** für Lieferanten Grundlagen

#### **Sachgebiete**

- Datenbank-Grundbegriffe
- EDM-Datenmodell
- Spaltenauswahl
- Zeilenauswahl und Sortierung
- Verknüpfung mehrerer Tabellen
- Funktionen
- Aggregierung und Gruppierung
- Unterabfragen

### **Fakten**

- **1. Tag 10.00 17.00 Uhr, Folgetage 09.00 - 17.00 Uhr**
- **2 Tage**
- **Siehe Kursbuchung**
- **Klassenraum- & Live-Online-Kurs**
- **EC30.49**
- **Energiewirtschaft**
- **EDM Basis**
- **Robotron**
- **1.400 € pro Teilnehmer (zzgl. MwSt.) Für Präsenzkurse versteht sich der angegebene Preis inkl. einer Mittagsversorgung in der hauseigenen Kantine.**

## **Termine**

- **17.06.2024 Dresden**
- **12.08.2024 Dresden**
- **04.11.2024 Dresden**

Stand: 05/2024

## IHR KONTAKT ZU UNS!

Robotron Datenbank-Software GmbH **Schulungszentrum** Heilbronner Straße 21 01189 Dresden

Ihre Ansprechpartnerin: Britta Schumann  $\leftarrow$  +49 351 25859-2569 britta.schumann@robotron.de

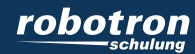